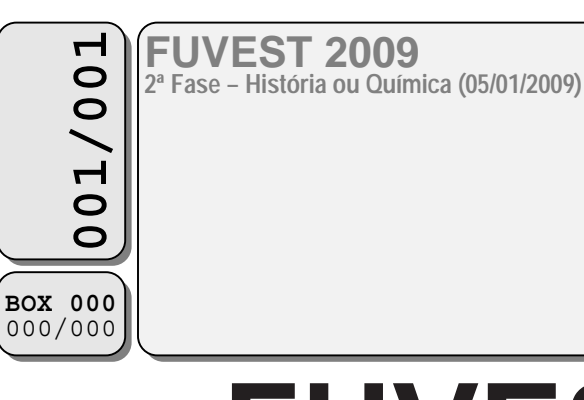

# FUNDAÇÃO UNIVERSITÁRIA PARA O VESTIBULAR **FUVEST**

#### **Leia atentamente as instruções abaixo**

1. Aguarde a autorização do fiscal para abrir o caderno de questões e iniciar a prova.

2. Verifique se seu nome e seu número de inscrição estão corretos.

3. Duração da prova : **3 horas.**

4. A prova deve ser feita com caneta azul ou preta.

5. A solução de cada questão deve ser feita nos espaços correspondentes.

6. Este caderno de prova contém páginas destinadas a rascunho. O que estiver escrito nessas páginas NÃO será considerado na correção da prova.

7. Verifique se este caderno de prova contém 10 (dez) questões e se a impressão está legível.

## 8. **NÃO escreva no verso desta folha.**

BOA PROVA ! Ciente dessas informações, assino o canhoto abaixo.

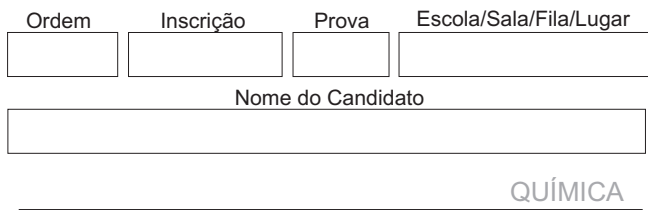

Assinatura do Candidato

horário de

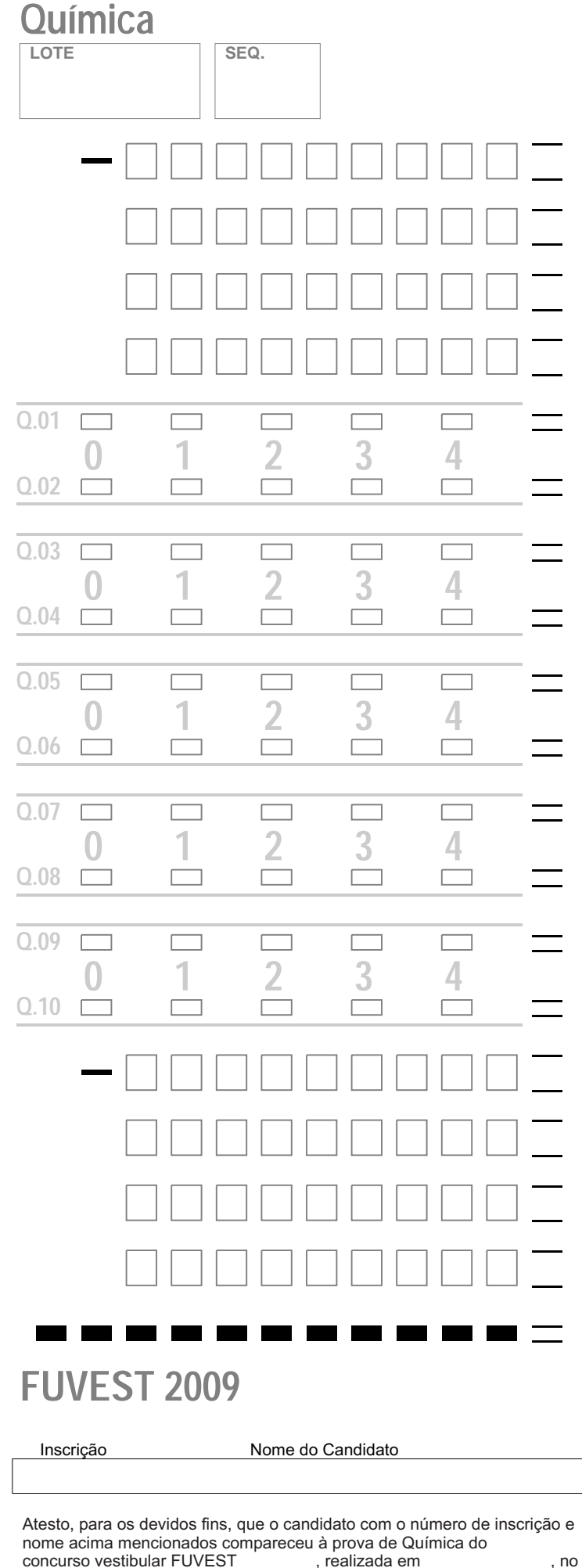

Química

# NÃO

# ESCREVA

# NESTA

# FOLHA

**Página 2/16 − Caderno Reserva**

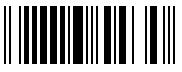

#### **ATENÇÃO**

#### ESTE CADERNO CONTÉM 10 (DEZ) QUESTÕES E RESPECTIVOS ESPAÇOS PARA RESPOSTAS.

#### DURAÇÃO DA PROVA: 3 (TRÊS) HORAS.

VERIFIQUE SE HÁ TABELAS IMPRESSAS NOS ESPAÇOS DESTINADOS ÀS RESPOSTAS DAS QUESTÕES 04, 05, 07 E 10. SE FALTAR ALGUMA, PEÇA AO FISCAL A SUBSTITUIÇÃO DA FOLHA CORRESPONDENTE.

- x A correção de cada questão será restrita somente ao que estiver registrado no espaço correspondente, na página de respostas, à direita.
- **E** indispensável *indicar a resolução* das questões, não sendo suficiente apenas escrever as respostas.
- $\bullet$  Há espaço para rascunho, tanto no início quanto no final deste caderno.

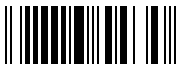

Água pode ser eletrolisada com a finalidade de se demonstrar sua composição. A figura representa uma aparelhagem em que foi feita a eletrólise da água, usando eletrodos inertes de platina.

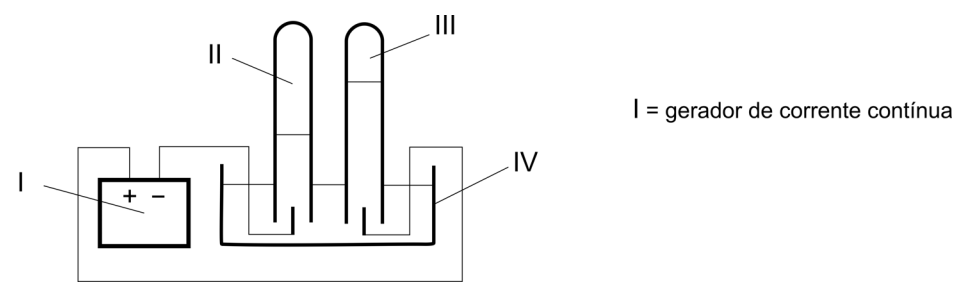

- a) Nesse experimento, para que ocorra a eletrólise da água, o que deve ser adicionado, inicialmente, à água contida no recipiente IV? Justifique.
- b) Dê as fórmulas moleculares das substâncias recolhidas, respectivamente, nos tubos II e III.
- c) Qual a relação estequiométrica entre as quantidades de matéria (mols) recolhidas em II e III?
- d) Escreva a equação balanceada que representa a semi-reação que ocorre no eletrodo (anodo) inserido no tubo III.

# **Q.02**

A reforma do gás natural com vapor de água é um processo industrial de produção de hidrogênio, em que também se gera monóxido de carbono. O hidrogênio, por sua vez, pode ser usado na síntese de amônia, na qual reage com nitrogênio. Tanto a reforma do gás natural quanto a síntese da amônia são reações de equilíbrio. Na figura, são dados os valores das constantes desses equilíbrios em função dos valores da temperatura. A curva de *K*<sup>1</sup> refere-se à reforma do gás natural e a de  $K_2$ , à síntese da amônia. As constantes de equilíbrio estão expressas em termos de pressões parciais, em atm.

a) Escreva a equação química balanceada que representa a reforma do principal componente do gás natural com vapor de água.

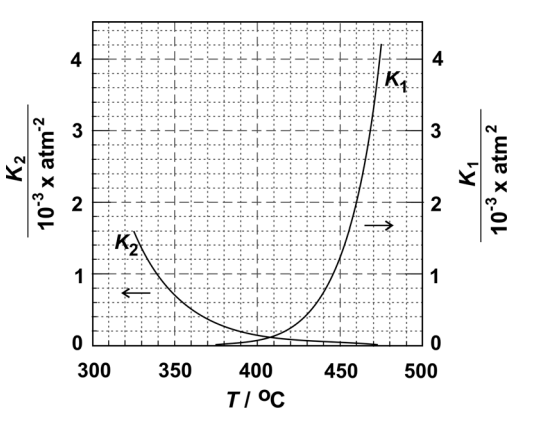

- b) Considere um experimento a 450 °C, em que as pressões parciais de hidrogênio, monóxido de carbono, metano e água são, respectivamente, 0,30; 0,40; 1,00 e 9,00 atm. Nessas condições, o sistema está em equilíbrio químico? Justifique sua resposta por meio de cálculos e análise da figura.
- c) A figura permite concluir que uma das reações é exotérmica e a outra, endotérmica. Qual é a reação exotérmica? Justifique sua resposta.

#### **ORDEM \_\_\_\_−\_\_ − PROVA DE QUÍMICA − PÁGINA 5/16, QUESTÕES 1 E 2** LEIA ATENTAMENTE AS INSTRUÇÕES ANTES DE RESPONDER AS QUESTÕES

**ÁREA DELIMITADA PARA A RESPOSTA DA QUESTÃO 1 − NÃO ULTRAPASSE ESTA ÁREA!**

**R**

**ÁREA DELIMITADA PARA A RESPOSTA DA QUESTÃO 2 − NÃO ULTRAPASSE ESTA ÁREA!**

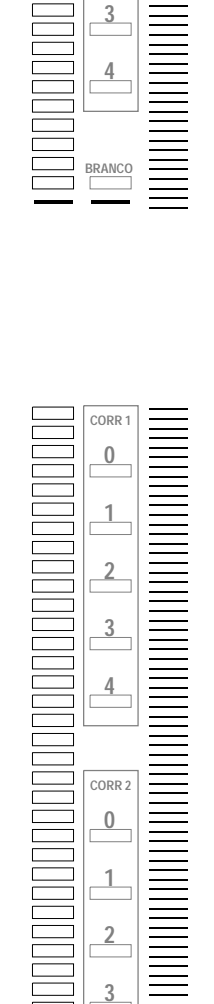

**CORR 1 0**

**1**

**2**

**3**

**4**

**CORR 2 0**

**1**

**2**

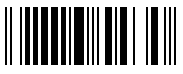

Compostos de enxofre (IV) podem ser adicionados ao vinho como conservantes. A depender do pH do meio, irão predominar diferentes espécies químicas de S (IV) em solução aquosa, conforme mostra a tabela:

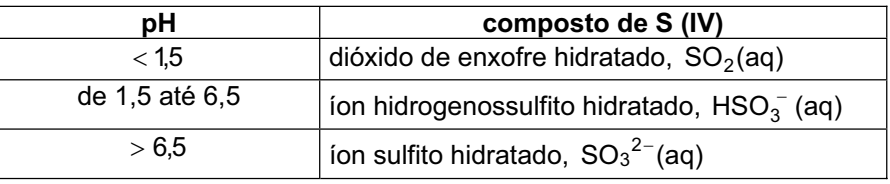

- a) Em água, as espécies químicas SO $_2$ (aq) e HSO $_3^-$ (aq) estão em equilíbrio. Escreva a equação química balanceada que representa esse equilíbrio.
- b) Explique por que, em soluções aquosas com pH baixo, predomina o SO $_2$ (aq)  $\,$ e não o HSO $_3^-$  (aq).
- c) Analisou-se uma amostra de vinho a  $25^{\circ}$ C, encontrando-se uma concentração de íons OH igual a 1,0 x 10<sup>-10</sup> mol/L. Nessas condições, qual deve ser o composto de S (IV) predominante na solução? Explique sua resposta.

Dado — Produto iônico da água, a  $25\,^{\circ}\text{C}$  :  $\textit{K}_{\text{w}}$  = 1,0 x 10<sup>-14</sup> (mol/L)<sup>2</sup>.

### **Q.04**

Cinco cilindros, A, B, C, D e E, contêm gases diferentes. Cada um contém apenas um dos seguintes gases: monóxido de carbono, dióxido de carbono, dióxido de enxofre, amônia e metano, não se sabendo, porém, qual gás está em qual cilindro. Com amostras dos gases, retiradas de cada cilindro, foram feitos os seguintes experimentos, a fim de identificá-los.

- I) Cada gás foi borbulhado em água, contendo algumas gotas de solução incolor de fenolftaleína. Apenas o do cilindro A produziu cor vermelha.
- II) O gás de cada cilindro foi borbulhado em água de cal. Apenas os gases dos cilindros C e D produziram precipitado.
- III) Os gases dos cilindros C e D foram borbulhados em uma solução aquosa ácida de permanganato de potássio, de coloração violeta. Apenas o gás do cilindro D descorou essa solução.
- IV) Os gases dos cilindros restantes (B e E) mostraram-se combustíveis. Ao passar os produtos da combustão dos gases desses dois cilindros por um tubo contendo cloreto de cálcio anidro, houve aumento de massa desse tubo apenas no caso do gás do cilindro B.
- a) Identifique os gases contidos nos cilindros A, B, C, D e E, preenchendo a tabela da folha de respostas.
- b) Escreva as equações químicas balanceadas das reações do item II.
- c) A reação que ocorre no item III é uma reação de precipitação, neutralização ou oxirredução? Explique, sem escrever a equação química, o que ocorre nessa transformação.

Dados:

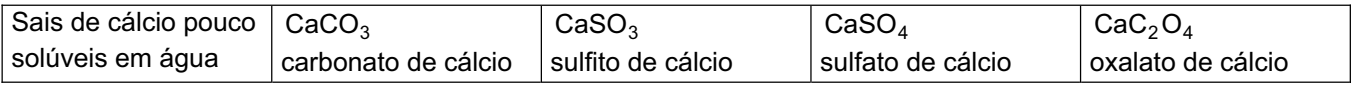

O cloreto de cálcio anidro é usado para absorver água.

#### **ORDEM \_\_\_\_−\_\_ − PROVA DE QUÍMICA − PÁGINA 7/16, QUESTÕES 3 E 4** LEIA ATENTAMENTE AS INSTRUÇÕES ANTES DE RESPONDER AS QUESTÕES

**ÁREA DELIMITADA PARA A RESPOSTA DA QUESTÃO 3 − NÃO ULTRAPASSE ESTA ÁREA!**

**R**

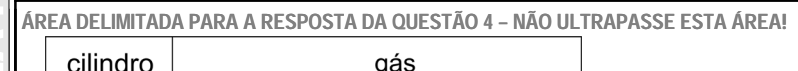

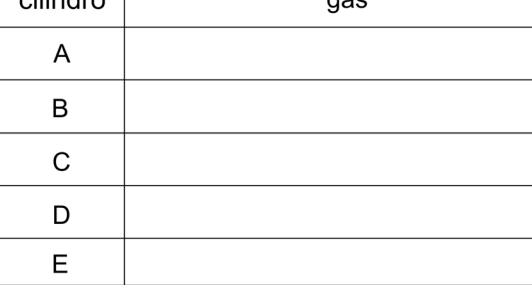

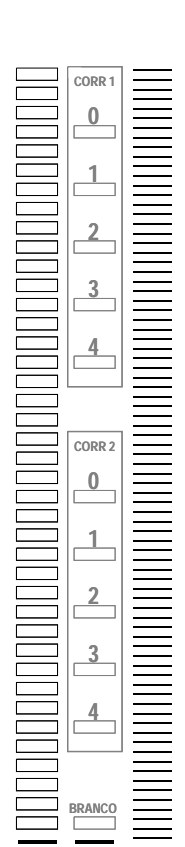

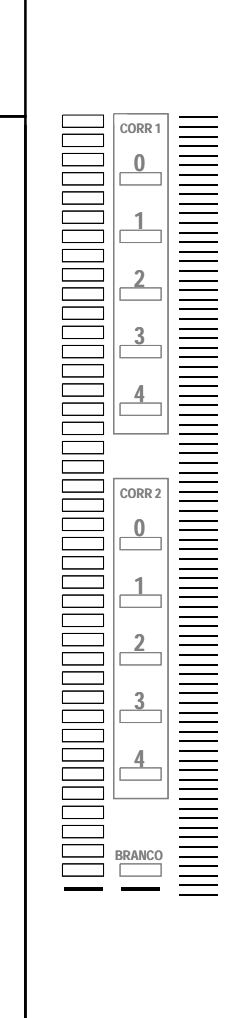

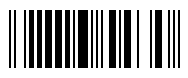

A aparelhagem, representada na figura, permite produzir acetileno (etino), a partir de carbeto de cálcio  $(CaC<sub>2</sub>)$ , por reação com água, utilizando-se, em seguida, o acetileno para produzir benzeno. Essa última reação ocorre usando-se ferro como catalisador, sob aquecimento.

- a) A primeira etapa desse processo consiste na reação de carbeto de cálcio com água. Escreva a equação química balanceada que representa essa transformação.
- b) A segunda etapa desse processo consiste na transformação catalisada de acetileno em benzeno. Escreva a equação química balanceada dessa reação.

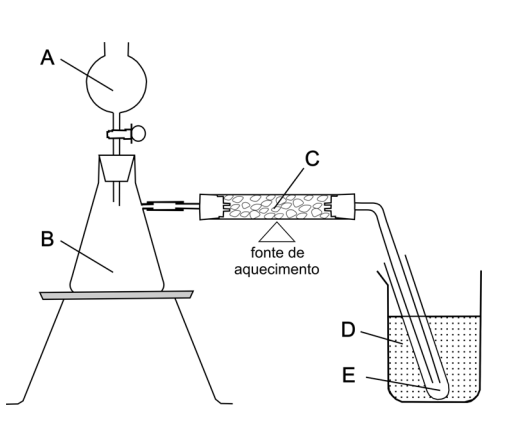

c) Para a produção de benzeno, a partir de carbeto de cálcio, utilizando a aparelhagem acima, que substâncias devem ser colocadas, quais se formam ou são recolhidas nas partes A, B, C, D e E da figura? Responda, preenchendo a tabela da folha de respostas.

Dados: estados físicos nas condições ambientes

 acetileno ....................... gás benzeno ........................ líquido

### **Q.06**

A reação de hidratação de alguns alcinos pode ser representada por

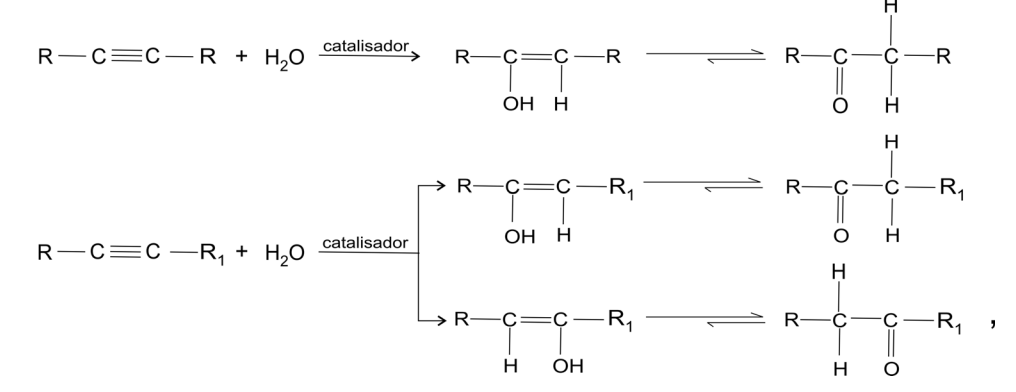

em que R e  $R_1$  são dois grupos alquila diferentes.

- a) Escreva as fórmulas estruturais dos isômeros de fórmula  $C_6H_{10}$  que sejam hexinos de cadeia aberta e não ramificada.
- b) A hidratação de um dos hexinos do item anterior produz duas cetonas diferentes, porém isoméricas. Escreva a fórmula estrutural desse alcino e as fórmulas estruturais das cetonas assim formadas.
- c) A hidratação do hex-3-ino (3-hexino) com água monodeuterada (HOD) pode ser representada por:

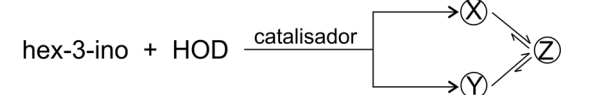

Escreva as fórmulas estruturais de  $\mathcal{B}$ ,  $\mathcal{D}$  e  $\mathcal{D}$ . Não considere a existência de isomeria cis-trans.

#### **ORDEM \_\_\_\_−\_\_ − PROVA DE QUÍMICA − PÁGINA 9/16, QUESTÕES 5 E 6** LEIA ATENTAMENTE AS INSTRUÇÕES ANTES DE RESPONDER AS QUESTÕES

**ÁREA DELIMITADA PARA A RESPOSTA DA QUESTÃO 5 − NÃO ULTRAPASSE ESTA ÁREA!**

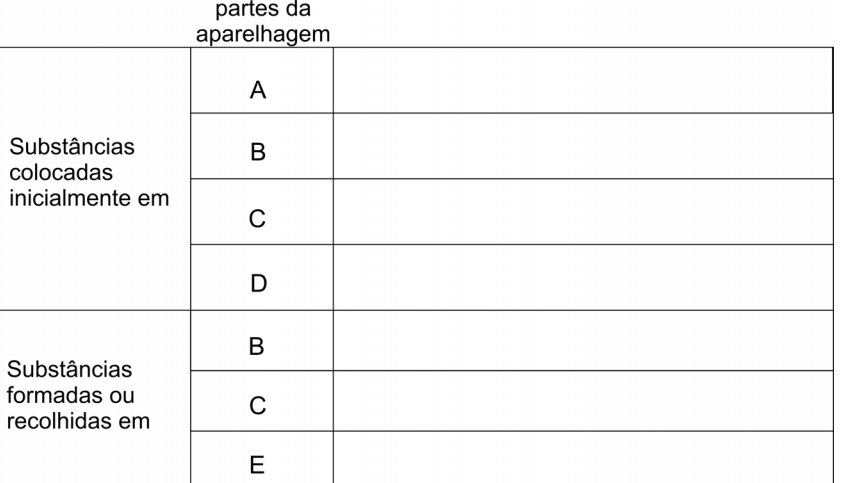

**ÁREA DELIMITADA PARA A RESPOSTA DA QUESTÃO 6 − NÃO ULTRAPASSE ESTA ÁREA!**

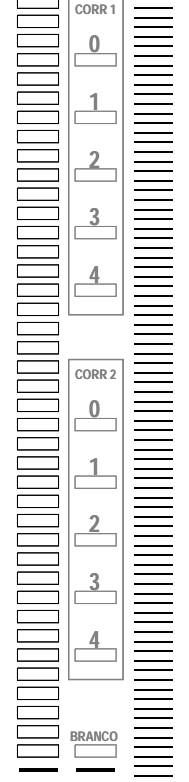

**ER**

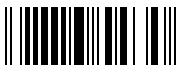

O titânio pode ser encontrado no mineral ilmenita, FeTiO<sub>3</sub>. O metal ferro e o óxido de titânio (IV) sólido podem ser obtidos desse mineral, a partir de sua reação com monóxido de carbono. Tal reação forma, além dos produtos indicados, um composto gasoso.

- a) Escreva a equação química balanceada da reação da ilmenita com monóxido de carbono, formando os três produtos citados.
- b) Um outro método de processamento do mineral consiste em fazer a ilmenita reagir com cloro e carvão, simultaneamente, produzindo cloreto de titânio (IV), cloreto de ferro (III) e monóxido de carbono. Considere que, na ilmenita, o estado de oxidação do ferro é +2. Preencha a tabela da folha de respostas, indicando, para a reação descrita neste item, todos os elementos que sofrem oxidação ou redução e também a correspondente variação do número de oxidação.
- c) Que massa de ferro pode ser obtida, no máximo, a partir de 1,0 x 10<sup>3</sup> mols de ilmenita? Mostre os cálculos.

Dados: massas molares (g/mol)

 O ...... 16 Ti ...... 48 Fe ..... 56

### **Q.08**

Aminas primárias e secundárias reagem diferentemente com o ácido nitroso:

 $HNO<sub>2</sub>$  $\rightarrow$  $R$  - OH + H<sub>2</sub>O +  $R$   $\rightarrow$  NH<sub>2</sub>  $+$  $N_2(g)$ amina primária

$$
\begin{array}{cccc}\nR_1 - N - R_2 & + & HNO_2 & - \longrightarrow & R_1 - N - R_2 & + & H_2O \\
 & H & & & N \\
\hline\n\end{array}
$$
amina secundária

a) A liberação de N<sub>2</sub>(g), que se segue à adição de HNO<sub>2</sub>, permite identificar qual dos seguintes aminoácidos?

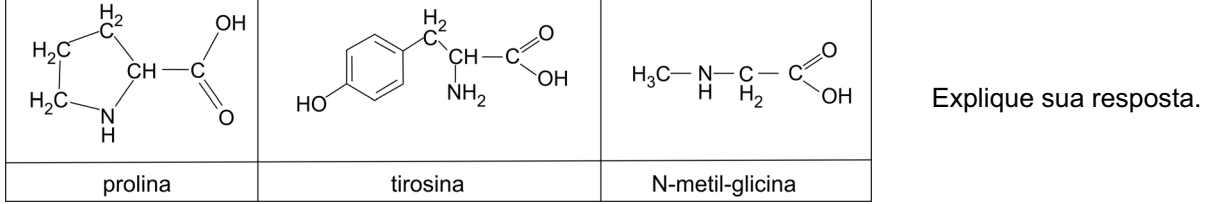

Uma amostra de 1,78 g de certo  $\alpha$ -aminoácido (isto é, um aminoácido no qual o grupo amino esteja ligado ao carbono vizinho ao grupo  $-CO<sub>2</sub>H$ ) foi tratada com  $HNO<sub>2</sub>$ , provocando a liberação de nitrogênio gasoso. O gás

foi recolhido e, a  $25^{\circ}$ C e 1 atm, seu volume foi de 490 mL.

- b) Utilizando tais dados experimentais, calcule a massa molar desse  $\alpha$ -aminoácido, considerando que 1 mol de  $\alpha$ -aminoácido produz 1 mol de nitrogênio gasoso.
- c) Escreva a fórmula estrutural plana desse  $\alpha$ -aminoácido, sabendo-se que, em sua estrutura, há um carbono assimétrico.

Dados:

a 25 °C e 1 atm, volume molar =  $24,5$  L/mol; massas molares (g/mol): H ..... 1 ; C ...... 12 ; N ...... 14 ; O ...... 16.

#### **ORDEM \_\_\_\_−\_\_ − PROVA DE QUÍMICA − PÁGINA 11/16, QUESTÕES 7 E 8** LEIA ATENTAMENTE AS INSTRUÇÕES ANTES DE RESPONDER AS QUESTÕES

**ÁREA DELIMITADA PARA A RESPOSTA DA QUESTÃO 7 − NÃO ULTRAPASSE ESTA ÁREA!**

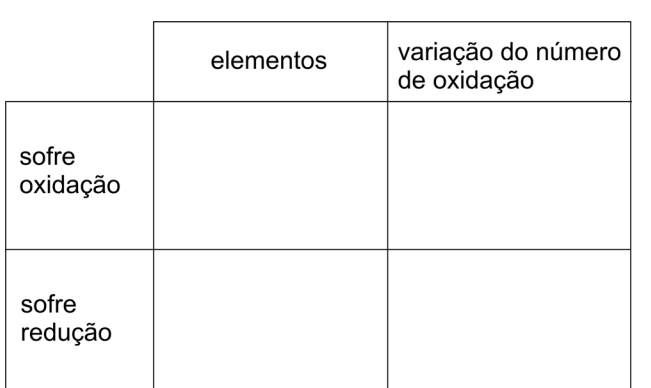

**ÁREA DELIMITADA PARA A RESPOSTA DA QUESTÃO 8 − NÃO ULTRAPASSE ESTA ÁREA!**

**CORR 1 0**

**1**

**2**

**3**

**4**

**CORR 2 0**

**1**

**2**

**3**

**4**

**BRANCO**

**R**

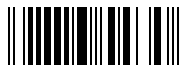

Na chamada condensação aldólica intermolecular, realizada na presença de base e a uma temperatura adequada, duas moléculas de compostos carbonílicos (iguais ou diferentes) reagem com formação de um composto carbonílico insaturado. Nessa reação, forma-se uma ligação dupla entre o carbono carbonílico de uma das moléculas e o carbono vizinho ao grupo carbonila da outra, com eliminação de uma molécula de água.

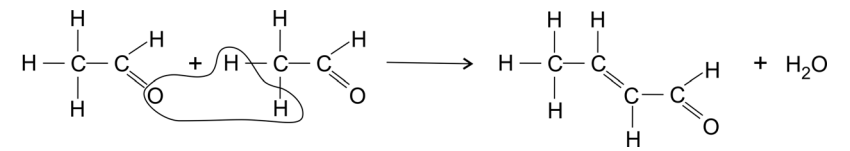

Analogamente, em certos compostos di-carbonílicos, pode ocorrer uma condensação aldólica intramolecular, formando-se compostos carbonílicos cíclicos insaturados.

a) A condensação aldólica intramolecular do composto di-carbonílico

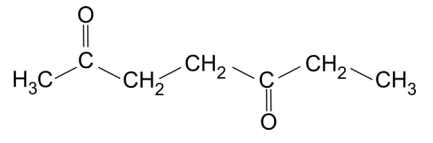

 pode produzir duas ciclopentenonas ramificadas, que são isoméricas. Mostre as fórmulas estruturais planas desses dois compostos.

b) A condensação aldólica intramolecular de determinado composto di-carbonílico, X, poderia produzir duas ciclopentenonas ramificadas. No entanto, forma-se apenas a cis-jasmona, que é a mais estável. Mostre a fórmula estrutural plana do composto X.

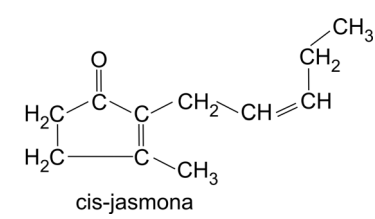

### **Q.10**

Pilocarpina (P) é usada no tratamento do glaucoma. Em meio alcalino, sofre duas reações simultâneas: isomerização, formando iso-pilocarpina  $(i-P)$  e hidrólise, com formação de pilocarpato  $(PA^{-})$ . Em cada uma dessas reações, a proporção estequiométrica entre o reagente e o produto é de 1 para 1.

Num experimento, a 25<sup>°</sup>C, com certa concentração inicial de pilocarpina e excesso de hidróxido de sódio, foram obtidas as curvas de concentração de  $i-P$  e  $PA^-$  em função do tempo, registradas no gráfico.

Considere que, decorridos 200 s, a reação se completou, com consumo total do reagente pilocarpina.

a) Para os tempos indicados na tabela da folha de respostas, complete a tabela com as concentrações de  $i-P$  e  $PA^-$ .

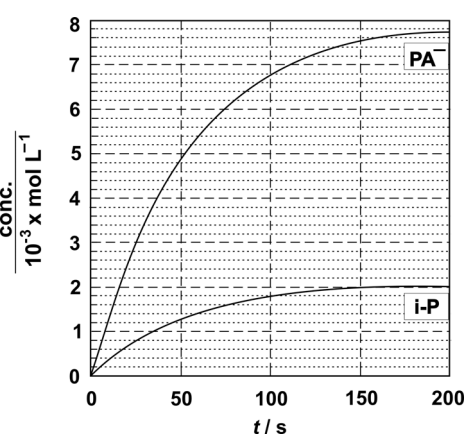

- b) Complete a tabela com as concentrações do reagente P.
- c) Analisando as curvas do gráfico, qual das duas reações, a de isomerização ou a de hidrólise, ocorre com maior velocidade? Explique.

#### **ORDEM \_\_\_\_−\_\_ − PROVA DE QUÍMICA − PÁGINA 13/16, QUESTÕES 9 E 10** LEIA ATENTAMENTE AS INSTRUÇÕES ANTES DE RESPONDER AS QUESTÕES

**ÁREA DELIMITADA PARA A RESPOSTA DA QUESTÃO 9 − NÃO ULTRAPASSE ESTA ÁREA!**

**R**

**CORR 1**

**ÁREA DELIMITADA PARA A RESPOSTA DA QUESTÃO 10 − NÃO ULTRAPASSE ESTA ÁREA!**

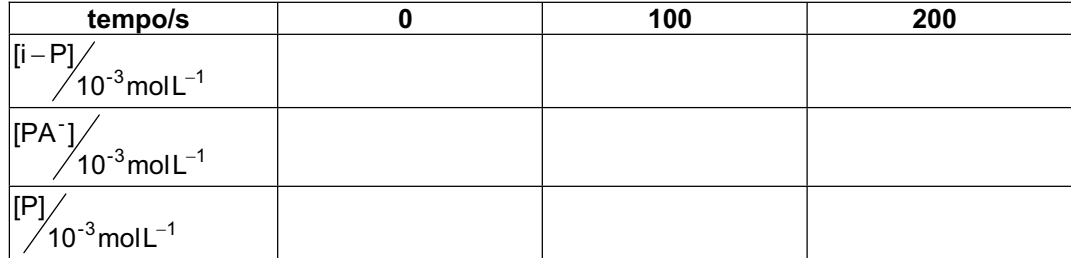

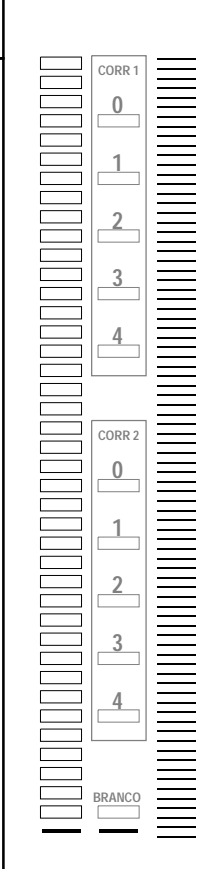

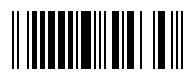

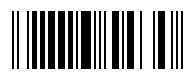

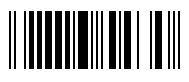

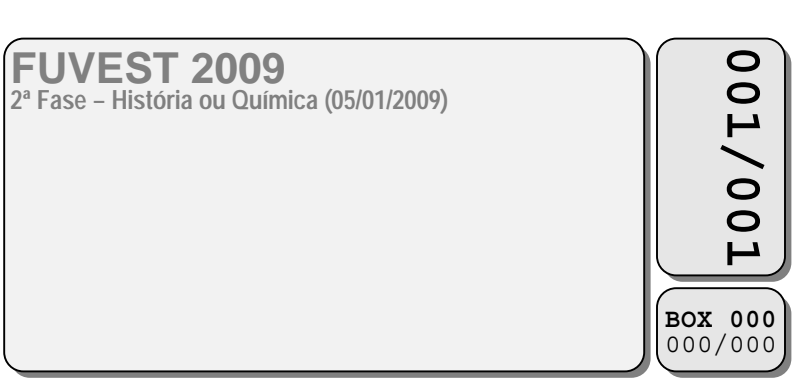